## **V3.8.0-20201223**

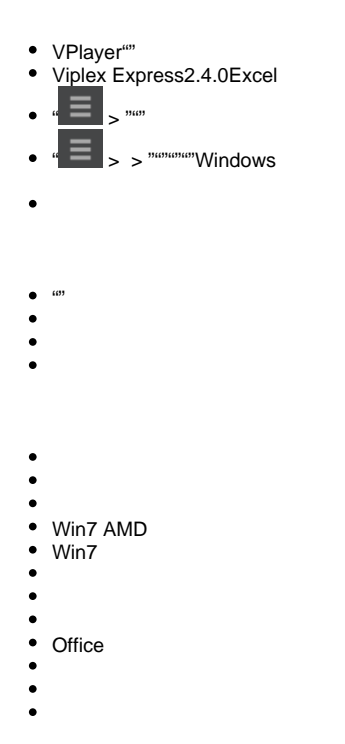

[VPlayer \(Windows\)-V3.8.0.pdf](http://docs.vnnox.com/download/attachments/37126296/VPlayer%20%E7%94%A8%E6%88%B7%E6%89%8B%E5%86%8C%20%28Windows%29-V3.8.0.pdf?version=1&modificationDate=1601280683434&api=v2) [VPlayer \(Linux\)-V3.8.0.pdf](http://docs.vnnox.com/download/attachments/37126296/VPlayer%20%E7%94%A8%E6%88%B7%E6%89%8B%E5%86%8C%20%28Linux%29-V3.8.0.pdf?version=1&modificationDate=1601280696976&api=v2)